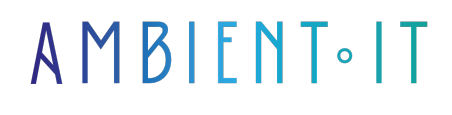

Mis à jour le 28/12/2023

[S'inscrire](https://www.ambient-it.net/formation/solidjs/)

# Formation SolidJS

2 jours (14 heures)

### Présentation

La formation SolidJS vous permettra de maîtriser la construction d'interfaces réactives avec l'une des bibliothèques JavaScript les plus performantes du marché.

Notre formation vous guidera à travers les rouages de [SolidJS](https://www.solidjs.com), vous armant de compétences essentielles pour créer des applications web modernes, performantes et réactives.

Au cours de cette formation, vous plongerez dans les concepts fondamentaux tels que la manipulation de l'état réactif avec createSignal, l'utilisation de motion pour des animations fluides, et la gestion efficace des routes avec le module de routage de SolidJS.

Notre programme commence par une immersion dans les bases, puis vous guide à travers des sujets avancés tels que la manipulation des formulaires, la création de composants réutilisables, et l'intégration de SolidJS dans des pipelines de développement modernes.

Notre formation se basera sur la dernière version en date à savoir [SolidJS 1.8](https://github.com/solidjs/solid).

# **Objectifs**

- Maîtriser la construction d'interfaces réactives
- Développer des applications web performantes et modernes
- Créer rapidement des composants réutilisables pour une architecture modulaire

### Public visé

- Développeurs web
- Leads developers

### Pré-requis

Connaissance de base en HTML / CSS / JS.

# Programme de la formation SolidJS

#### Introduction à SolidJS

- Architecture de SolidJS
- Installation et configuration de SolidJS
- Les bases de la syntaxe SolidJS
- Concept de rendu réactif grâce au hook createSignal
- Système de directives de SolidJS
	- Manipulation DOM
- Avantages de SolidJS

#### Manipulation de l'état avec SolidJS

- Hook createSignal
- Hook createEffect
- createMemo
- Gérer des états complexes
- Structurer l'état de l'application avec SolidJS
- Les meilleures pratiques

#### Routage avec SolidJS

- Implémentation des routes dynamiques
- Fonctionnalités avancées du module de routage de SolidJS
- Liens de navigation et impact sur la performance
- Les fonctionnalités de routage
- État de l'application en fonction des différentes routes

#### Gestion des formulaires

- createSignal pour lier les valeurs des formulaires de manière réactive
- Intégration de la validation des formulaires
- createSignal pour la gestion d'états complexes de formulaires
- Création des formulaires dynamiques
- Traitement des événements de formulaire
- Fonctionnalités avancées de SolidJS

#### Animation et transition

● Module motion

● Animation des composants

- Exploration des différentes options de configuration des animations
- Optimisation des performances des animations
- Création des transitions réactives
- Personnalisation de l'aspect visuel des animations

#### Testabilité et débogage

- Les meilleures pratiques pour tester les composants
- Utilisation des outils de test intégrés
- Structure des tests
- Exploration des fonctionnalités de débogage
- Utilisation des outils de développement
- Troubleshoot des problèmes courants rencontrés

### Sociétés concernées

Cette formation s'adresse à la fois aux particuliers ainsi qu'aux entreprises, petites ou grandes, souhaitant former ses équipes à une nouvelle technologie informatique avancée ou bien à acquérir des connaissances métiers spécifiques ou des méthodes modernes.

### Positionnement à l'entrée en formation

Le positionnement à l'entrée en formation respecte les critères qualité Qualiopi. Dès son inscription définitive, l'apprenant reçoit un questionnaire d'auto-évaluation nous permettant d'apprécier son niveau estimé sur différents types de technologies, ses attentes et objectifs personnels quant à la formation à venir, dans les limites imposées par le format sélectionné. Ce questionnaire nous permet également d'anticiper certaines difficultés de connexion ou de sécurité interne en entreprise (intraentreprise ou classe virtuelle) qui pourraient être problématiques pour le suivi et le bon déroulement de la session de formation.

# Méthodes pédagogiques

Stage Pratique : 60% Pratique, 40% Théorie. Support de la formation distribué au format numérique à tous les participants.

### **Organisation**

Le cours alterne les apports théoriques du formateur soutenus par des exemples et des séances de réflexions, et de travail en groupe.

# Validation

À la fin de la session, un questionnaire à choix multiples permet de vérifier l'acquisition correcte des compétences.

# Sanction

Une attestation sera remise à chaque stagiaire qui aura suivi la totalité de la formation. [Page Web du Programme de Formation](https://www.ambient-it.net/formation/solidjs/) - Annexe 1 - Fiche formation Organisme de formation enregistré sous le numéro 11 75 54743 75. Cet enregistrement ne vaut pas agrément de l'État. © Ambient IT 2015-2023. Tous droits réservés. Paris, France - Suisse - Belgique - Luxembourg